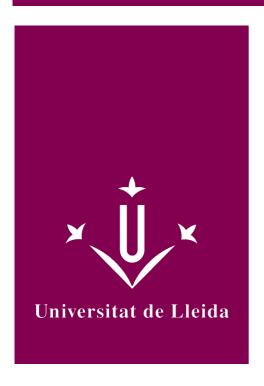

# DEGREE CURRICULUM NETWORKED COMPUTING PLATFORMS

Coordination: SENDIN VELOSO, MONTSERRAT

Academic year 2023-24

# Subject's general information

| Subject name                                                             | NETWORKED COMPUTING PLATFORMS                                                               |                                |       |            |          |                      |
|--------------------------------------------------------------------------|---------------------------------------------------------------------------------------------|--------------------------------|-------|------------|----------|----------------------|
| Code                                                                     | 102030                                                                                      |                                |       |            |          |                      |
| Semester                                                                 | 2nd Q(SEMESTER) CONTINUED EVALUATION                                                        |                                |       |            |          |                      |
| Typology                                                                 | Degree Course Ch                                                                            |                                | Chara | cter       | Modality |                      |
|                                                                          | Bachelor's Degree in<br>Computer Engineering                                                |                                | 4     | COMPULSORY |          | Attendance-<br>based |
|                                                                          | Bachelor's De<br>Computer En                                                                | _                              | 4     | OPTIC      | NAL      | Attendance-<br>based |
| Course number of credits (ECTS)                                          | 6                                                                                           |                                |       |            |          |                      |
| Type of activity, credits, and groups                                    | Activity<br>type                                                                            | type PRALAB umber of credits 3 |       |            | TEORIA   |                      |
|                                                                          | Number of credits                                                                           |                                |       |            | 3        |                      |
|                                                                          | Number of groups                                                                            |                                |       |            | 1        |                      |
| Coordination                                                             | SENDIN VELOSO, MONTSERRAT                                                                   |                                |       |            |          |                      |
| Department                                                               | COMPUTER ENGINEERING AND DIGITAL DESIGN                                                     |                                |       |            |          |                      |
| Teaching load distribution between lectures and independent student work | <ul><li>Independent student work (70%) = 105h</li><li>Presential work (30%) = 45h</li></ul> |                                |       |            |          |                      |
| Important information on data processing                                 | Consult this link for more information.                                                     |                                |       |            |          |                      |
| Language                                                                 | Preferably Catalan (Spanish if any student shows dificulties with Catalan).                 |                                |       |            |          |                      |

| Teaching staff            | E-mail addresses      | Credits taught by teacher | Office and hour of attention |
|---------------------------|-----------------------|---------------------------|------------------------------|
| SENDIN VELOSO, MONTSERRAT | montse.sendin@udl.cat | 6                         |                              |

### Subject's extra information

This subject is located in the 2nd semester of the forth course. Belongs to the specialization module 'Information Technologies'. It can be considered as a continuation of the subject 'Applications for Mobile Devices'.

So, to follow this subject properly some previous knowledge in Android programming is recommended (essential aspects covered in the previous subject), and preferently in Kotlin.

## Learning objectives

- Being able to conceive, design your own development and adequately describe the functionality of a certain app, exploiting their possibilities of mobile computing
- Deepen the Android platform and elements that comprise it
- Consider diverse cost and quality parameters (battery consumption and other resources)
- Managing the data provided by sensors of a device
- Knowing some of the most used API related to location
- Knowing the most used options for connecting to the network
- Solve the user management (authentication) againts a backend based on Cloud Computing
- Synchronize simple data with based on Cloud Computing
- Solve functionality related with simple data changes (listeners) on a backend based on Cloud Computing
- Organitze structured data and solve queries more complex in an effective manner
- Implement the necessary infraestructure for sending push notificacions from a backend based on Cloud Computing
- Combine and communicate correctly the frontend of and app with Synchronize simple data with based on Cloud Computing

## Competences

#### Strategic Competitions of the UdL

CT2. Mastering a foreign language, especially English.

CT3. Training Experience in the use of the new technologies and the information and communication technologies.

#### **Specific Competitions**

**GII-TI4.** Capacity to choose, design, deploy, integrate and manage networks and infrastructures of communications in an organisation.

**GII-TI5.** Capacity to select, deploy, integrate and manage systems of information that satisfy the needs of the organisation, within the cost and quality requirements.

**GII-TI6.** Capacity to conceive systems, applications and services based in network technologies, including Internet, web, ecommerce, multimedia, interactive services and mobile computation.

GII-TI7. Capacity to comprise, apply and manage the computer systems guarantee and security.

#### **Cross-disciplinary competitions**

EPS11. Capacidad de comprender las necesidades del usuario expresadas en un lenguage no técnico

## Subject contents

- 1. Sensor management
  - 1.1. Introduction
  - 1.2. The Android Sensor Framework
  - 1.3 Good practices for accessing and using sensors
  - 1.4. Particularities for specific sensors
  - 1.5. Special considerations on Location
  - 1.6. Mapping
  - 1.7. Geofences
  - 1.8. Activity Recognition
  - 1.9. Other
- 2. Basic networking in Android
  - 2.1. Available APIs
  - 2.2. Networking basics
  - 2.3. Good practices
- 3. Firebase: a specific platform for mobile development based on Cloud Computing
  - 3.1. Preliminar notions on Cloud Computing and Firebase
  - 3.2. Preparing and configuring Firebase on Android apps
  - 3.3. Introduction to Firebase Authentication
  - 3.4. Introduction to Firebase Realtime DDBB
  - 3.5. Introduction to Firebase Firestore
  - 3.6. Introduction to Firebase Cloud Storage
  - 3.7. Preparing the infrastructure for enabling Push notifications: Firebase Cloud Messaging
  - 3.8. Responding to events and invoking functionality in the backend: Firebase Cloud Functions

## Methodology

#### Presential Part (class sessions)

- Theoretical-Practical classes.
- Project-Based learning and Active Learning.
- Participatory and dynamic sessions.
- It is worked with examples and small projects (*Mini-Activities*), to be proposed and solved regularly.
- Put into practice of concepts through the development of a project (Course project).

#### Non Presential Part (autonomous work)

- The Course project will be developed on your own.
- The student will have to deepen the study of the various topics on their own, as well as the exploration of the various options that are presented.
- In developing the **course project**, students must develop **critical thinking** in order to select and reasonably justify their decision making.

As <u>the subject is eminently practice</u>, the **avaluation system** (detailed in el corresponding section) is composed of different practices timely scheduled (preferently to be developed in groups of two people).

#### SOFTWARE to be used:

• Android Studio (trying to maintain the last version of the environment and libraries), with diverse emulators, as well as the possibility to use an Android personal device.

## Development plan

| Week | Laboratory addressed session -<br>Theorical part (BsG) | Laboratory addressed<br>session - Practical part<br>(BsG)                                   | Autonomous work                                                                                                 |  |  |
|------|--------------------------------------------------------|---------------------------------------------------------------------------------------------|----------------------------------------------------------------------------------------------------|--|--|
| 1    | Subject presentation<br>T1: Sensor management          | Course project conception and gestation                                                     | Autonomous learning and Course project gestation                                                                |  |  |
| 2    | T1: Sensor management                                  | Delivery 1 Course project<br>development<br>MiniActiv-1: Good practices<br>in sensors usage | Autonomous learning, Course project gestation and MiniActiv-1 completion                                        |  |  |
| 3    | T1: Sensor management                                  | Delivery 1 Course project development MiniActv-2: Receiving periodic updates from Location  | Autonomous learning and <i>MiniActiv-2</i> completion                                                           |  |  |
| 4    | T1: Sensor management                                  | Delivery 1 Course project completion MiniActv-3: Preparing and extending HelloMap           | Autonomous learning, <i>MiniActiv-3</i> completion and app. eskeleton starting Delivery 1 <i>Course project</i> |  |  |
| 5    | T1: Sensor management                                  |                                                                                             | Autonomous learning and app skeleton development                                                                |  |  |
| 6    | T2: Basic networking in Android                        |                                                                                             | Autonomous learning and app skeleton development.                                                               |  |  |
| 7    | T2: Basic networking in Android                        | MiniActv-4: Network basic operations                                                        | Autonomous learning and app. skeleton development                                                               |  |  |

| 8  | T3: Specific platform for mobile development based on <i>Cloud Computing</i>                    |                                       | Autonomous learning, <i>MiniActiv-4</i> completion and app. skeleton development |  |  |
|----|-------------------------------------------------------------------------------------------------|---------------------------------------|----------------------------------------------------------------------------------|--|--|
| 9  | Midterm exam week                                                                               |                                       | App. skeleton completion                                                         |  |  |
| 10 | T3: Specific platform for mobile development based on <i>Cloud Computing</i>                    | Delivery 2 Course project development | Autonomous learning and app muscle starting Delivery 2 Course project            |  |  |
| 11 | T3: Specific platform for mobile development based on <i>Cloud Computing</i>                    |                                       | Autonomous learning and app muscle development                                   |  |  |
| 12 | T3: Specific platform for mobile development based on <i>Cloud Computing</i>                    |                                       | Autonomous learning and app muscle development                                   |  |  |
| 13 | T3: Specific platform for mobile development based on <i>Cloud Computing</i>                    |                                       | Autonomous learning and app muscle development                                   |  |  |
| 14 | T3: Specific platform for mobile development based on <i>Cloud Computing</i>                    |                                       | Autonomous learning and Delivery 3  Course project development                   |  |  |
| 15 | T3: Specific platform for mobile development based on <i>Cloud Computing</i>                    | Delivery 3 Course project development | Delivery 3 Course project                                                        |  |  |
| 16 | 2nd midterm week. Validation exam                                                               |                                       | Course project presentacion preparation                                          |  |  |
| 17 | 2nd midterm week                                                                                |                                       | Course project presentation                                                      |  |  |
| 18 | Tutories                                                                                        |                                       |                                                                                  |  |  |
| 19 | Recovery                                                                                        |                                       |                                                                                  |  |  |
| 20 | Personalized interview (if Delivery 3 <i>Course project</i> is below the minimum mark required) |                                       |                                                                                  |  |  |

## **Evaluation**

| Activt. Blocks   | Description             | Weight | Minimum Grade | In group | Presential | Mandatory | Recoverable |
|------------------|-------------------------|--------|---------------|----------|------------|-----------|-------------|
| Blocl-MiniActivs | Pack of Mini-activities | 15%    | No            | Yes      | Yes (50%)  | No        | No          |
| BlocII-Proj      | Course project          | 85%    | 5,0           | Yes      | No         | Yes       | Yes         |

Final grade = 0,15 \* BlocI-MiniActivs + 0,85 \* BlocII-Proj

• Subject is passed if **final grade** is greater or equal than **5,0**, as well as in the final mark of the *Course project*. The last deliveriy of the *Course project* (weighted in 35%) also has a **minimum grade** of 4.0.

#### Other considerations and criteria

- Pack of mini-activities (Blogl-MiniActivs):
  - Continuous work during 1rst midterm class sessions. Contents of the 2nd midterm are applied directly to the *Course project*.

- Objective: put into practice in-situ new contents introduced in class.
- Delivery: via CV and presentially (preferibly during the class).
- Evaluation: up to 1,5 points (until 2,25 points if optional parts -0,75 points over the mark)
- Course project (BlogII-Proj):
  - Conception, design and development of an Android app in which to put in practical the contents studied in the subject (sensors management, Cloud connection)
  - Articulated in 3 deliveries
    - Weight and calendar of each delivery:
      - 1rst Delivery. App gestation: 4rt week (10% of the final mark)
      - 2nd Delivery. App central core (eskeleton): 8th week (25%)
      - 3th Delivery. Addictional functionality (muscle) with cloud synchronization: 14th week (35%)
      - Final project oral presentation (15%)
        - To be realized the 2nd midterm exam day.
  - Evaluation and recovery system: continuous avaluation
    - There will be required:
      - Correction criteria and minimal requirements to be developed in code, established in advance.
      - Criteria set in the Manual of good programming practices will be required, specified as minimum requirements to fulfill.
      - Also additional requirements, which will be considered as extra points in the grade.
    - Students receive feedback according to the fulfillment of the established requirements.
      - 2nd delivery: Possibility to improve throught 3rd delivery. Application of a correction factor of 0,75.
      - 3rd delivery: Possibility to improve throught the presentation, in order to bring improvements. Additionally, a personalized interview during the 18th week, if doubtful cases.
- For all activities: programmed deliveries, unmovable dates.

#### Alternative Evaluation:

- The Course project (BlocII-Proj) could be delivered at the end of the semester, on a unique delivery.
- The Pack of Mini-activities (BlocI-MiniActivs) is not imprescindible.

## Bibliography

#### Basic bibliography

#### **Mobile Platforms**

- R. P. Acereño. "Kotlin y Jetpack Compose: desarrollo de aplicaciones Android". RA-MA Editorial, 2023
- D. Griffiths, D. Griffiths. "Head First Kotlin: A Brain-Friendly Guide". Sebastopol: O'Reilly Media, 2019

#### **Firebase**

- Houssem Yahiaoui. Firebase Cookbook: Over 70 recipes to help you create real-time web and mobile applications with Firebase. Packt Publishing Ltd (2017)
- Ashok Kumar. Mastering Firebase for Android Development: Build real-time, scalable, and cloud-enabled Android apps with Firebase. Packt Publishing Ltd (2018)

#### Complementary bibliography

#### **Mobile Platforms**

• Pierre-Olivier Laurence, Amanda Hinchman-Dominguez, G. Blake Meike, Mike Dunn. "Programming Android with Kotlin". O'Reilly Media, Inc, 2021

#### **Firebase**

• Neil Smyth. Firebase Essentials. Android Edition. Payload Media, Inc. (2017)